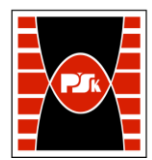

# **3. KARTA PRZEDMIOTU**

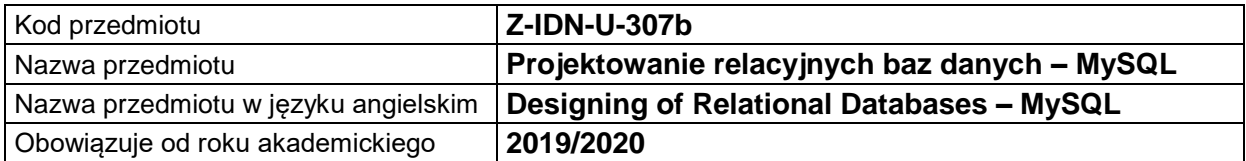

### **USYTUOWANIE MODUŁU W SYSTEMIE STUDIÓW**

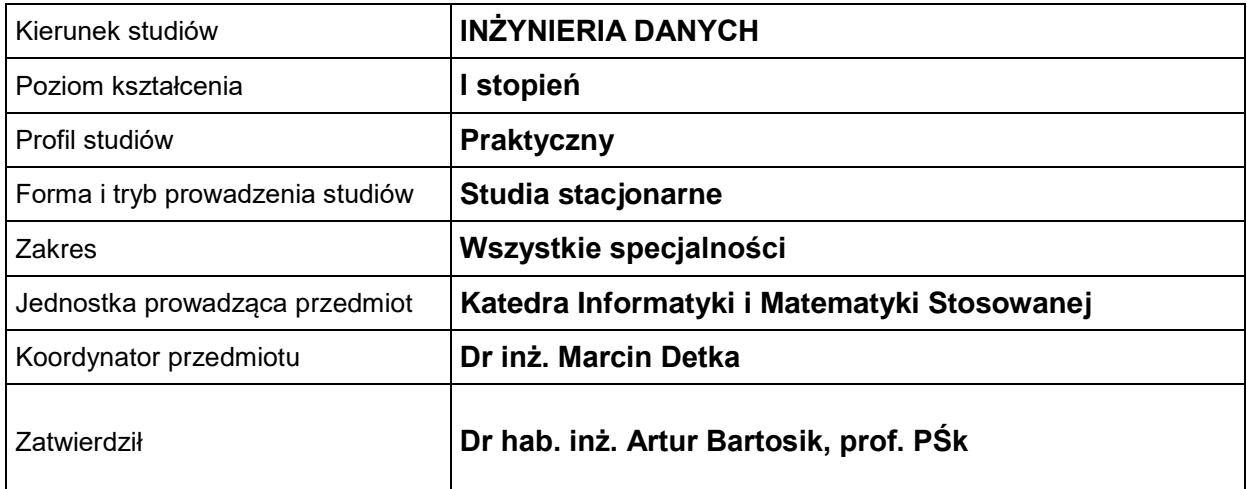

#### **OGÓLNA CHARAKTERYSTYKA PRZEDMIOTU**

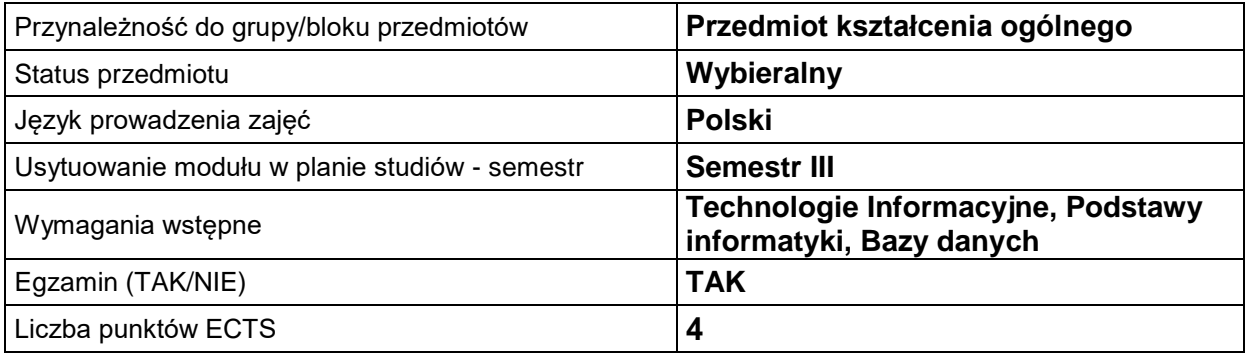

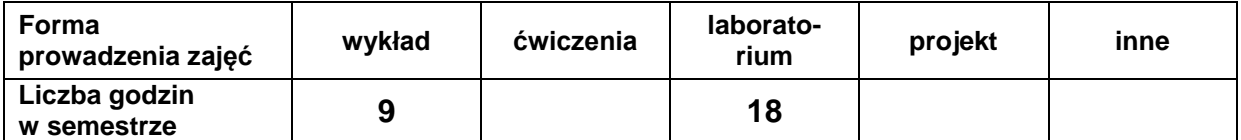

# **EFEKTY UCZENIA SIĘ**

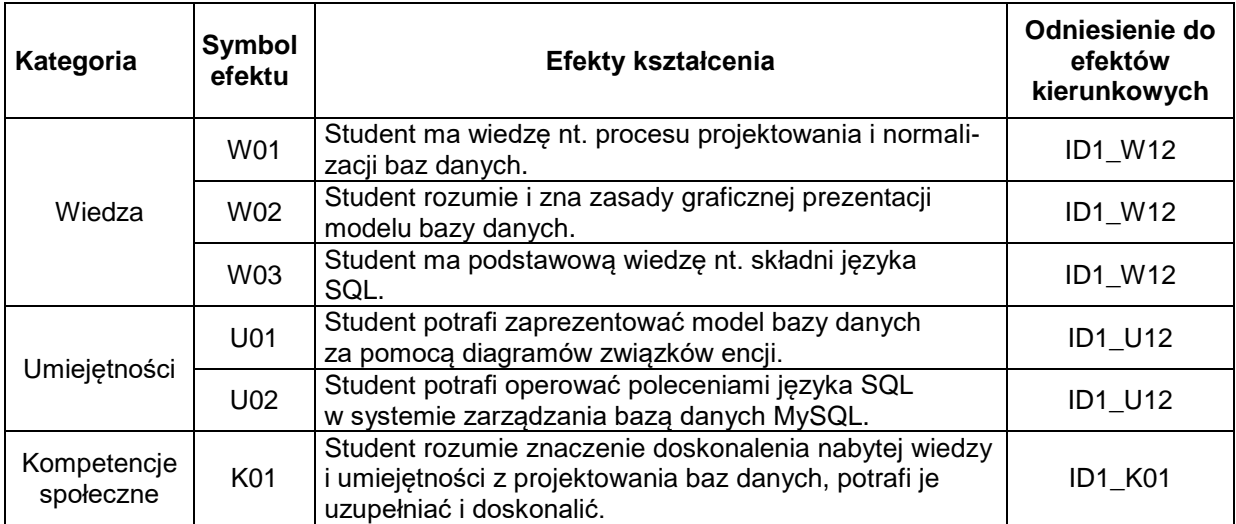

#### **TREŚCI PROGRAMOWE**

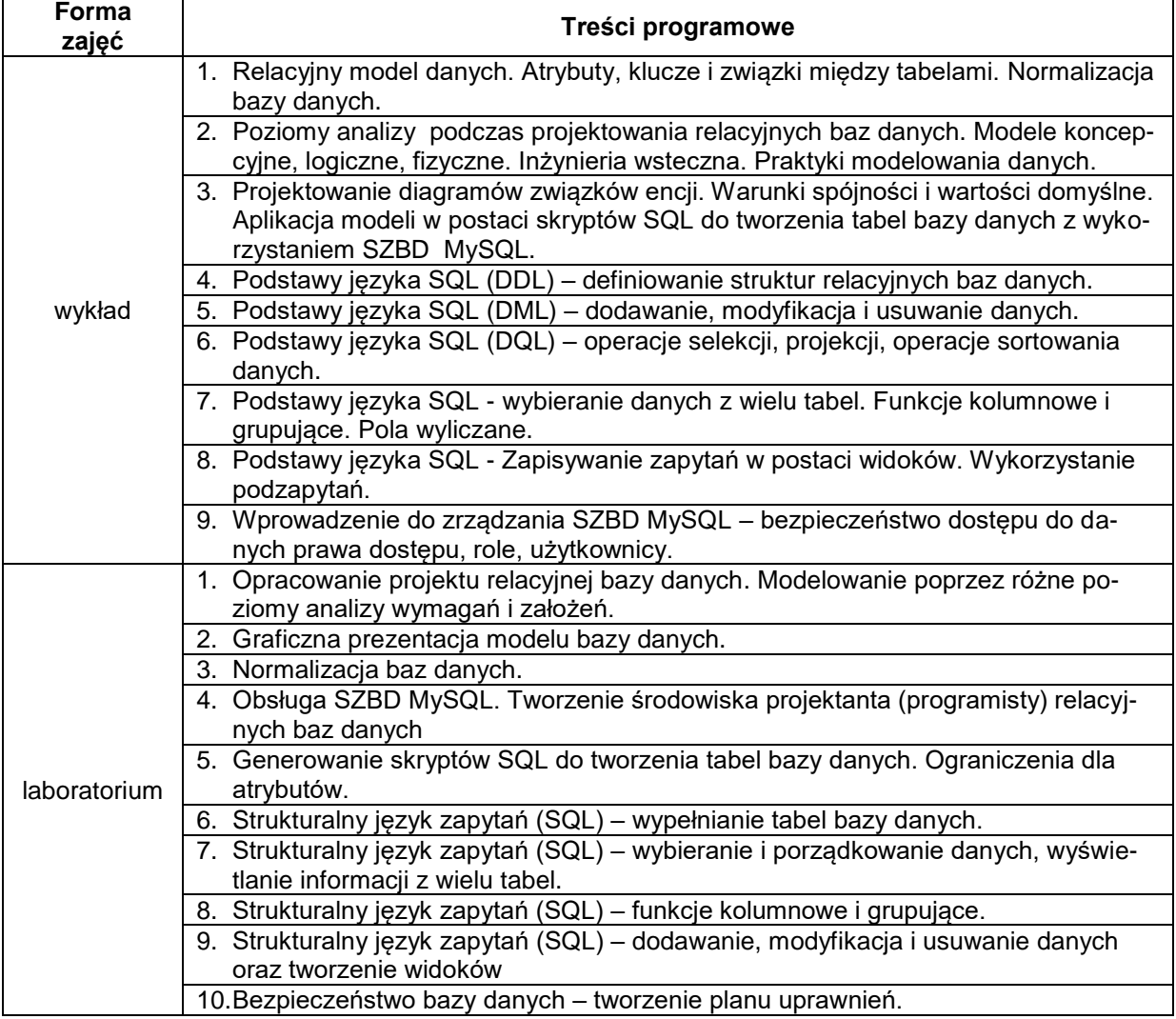

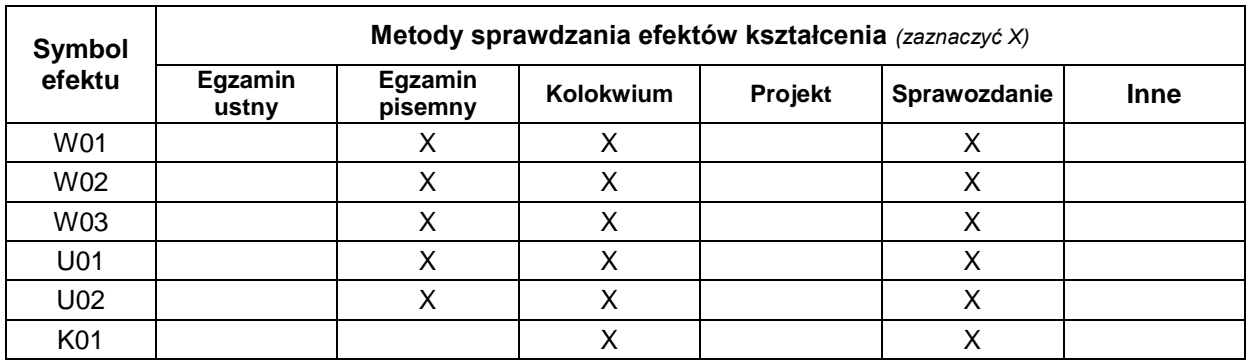

# **METODY WERYFIKACJI EFEKTÓW UCZENIA SIĘ**

### **FORMA I WARUNKI ZALICZENIA**

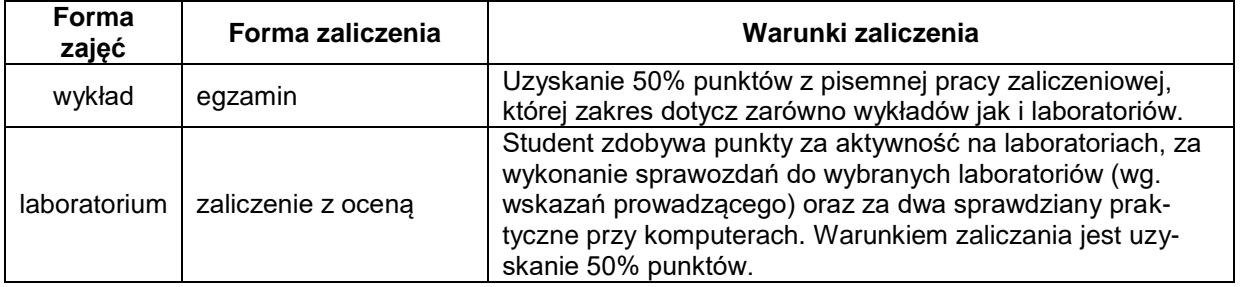

# **NAKŁAD PRACY STUDENTA**

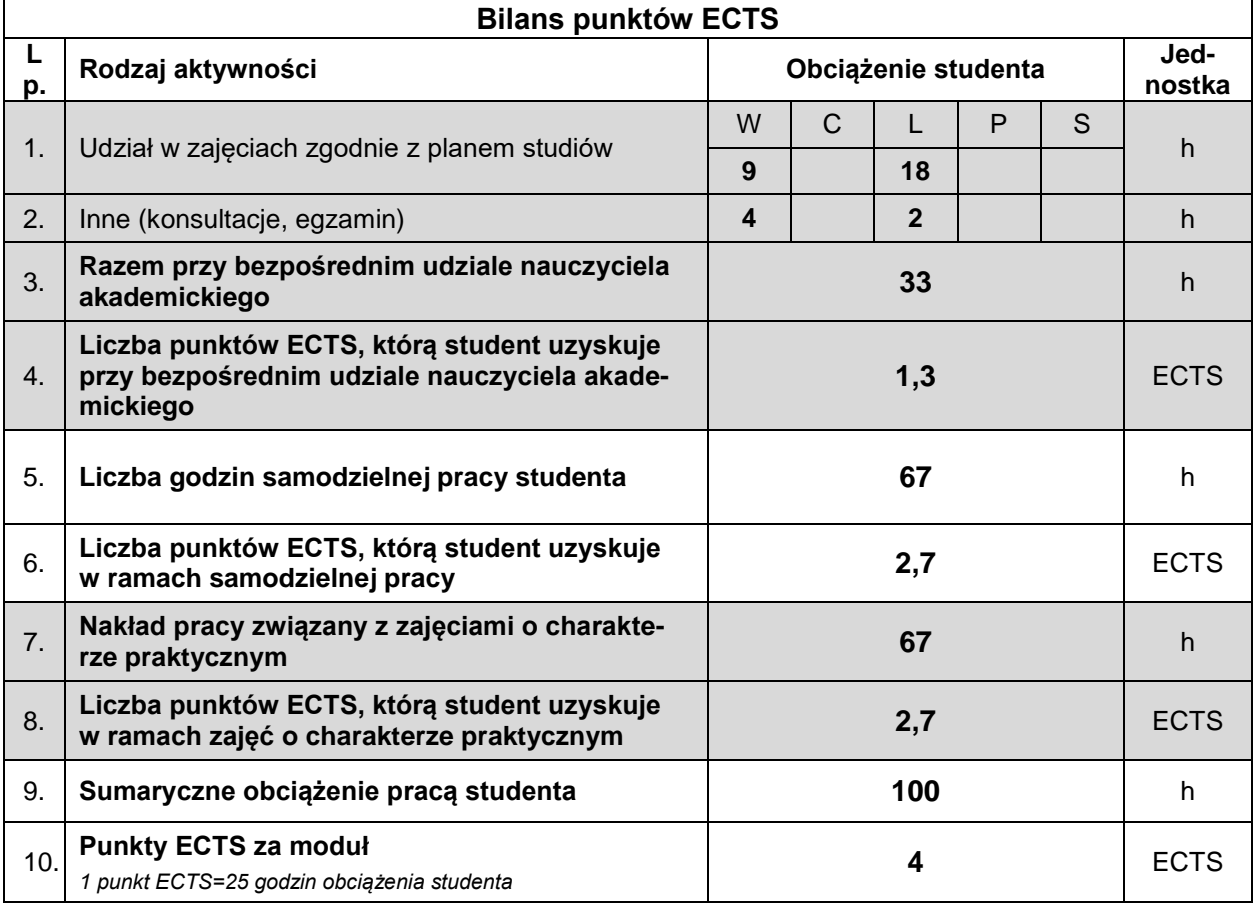

#### **LITERATURA**

- 1. Allen S., Modelowanie danych, Helion, Gliwice 2006.
- 2. Dyer R.J.T., Learning MySQL and MariaDB. Heading in the Right Direction with MySQL and MariaDB (ebook), O'Reilly Media, 2015.
- 3. Garcia-Molina H., Ullman J.D., Widom J., Systemy baz danych. Kompletny podręcznik, wydanie II, Helion, Gliwice 2011.
- 4. Rockoff L., Język SQL. Przyjazny podręcznik, wydanie II, Helion, Gliwice 2017.
- 5. Wilton P., Colby J., SQL. Od podstaw, Helion, Gliwice 2006.
- 6. Ullman L., MySQL. Szybki start, wydanie II, Helion, Gliwice 2007